## **Download free Adobe Photoshop CS3 With Serial Key Product Key Full {{ finaL version }} 2022**

Once the installation is complete, you need to locate the patch file and copy it to your computer. The patch file is usually available online, and it is used to unlock the full version of the software. Once the patch file is copied, you need to run it and then follow the instructions on the screen. Once the patching process is complete, you will have a fully functional version of Adobe Photoshop on your computer. To make sure that the software is running properly, you should check the version number to ensure that the crack was successful. And that's it - you have now successfully installed and cracked Adobe Photoshop!

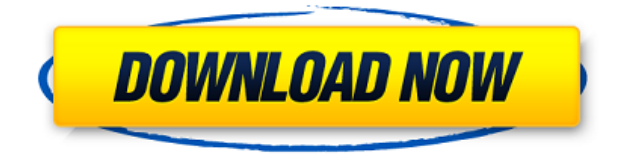

The update adds capabilities in areas where the team felt was most needed, but still managed to add new capabilities and fixes as well. The interface clean up is well appreciated by anyone who plans to use the app with a number of libraries or multiple images in a single project. The VR Switch tool allows you to "swap" the left and right VR adjustment layers to interchange two different adjustments within a single image. The new and most powerful tool is called the Adjustment Tile option, which allows you to preview a preset adjustment (such as black and white, purple, or sepia) in multiple locations. This is a tool designed to work best with Adjustment Libraries. The former is a function that allows users to store select adjustment presets (color, brightness, saturation, etc.) they find useful. This new feature isn't as easy to use since the VR Switch tool releases your adjustment layer to run in the background of the image, so you can't work on the same image at the same time. Perhaps Photoshop's most notable change in CS6 is a new GPU-based Blur/Sharpen filter. It's available via a single-click button, not a separate dialog box. Compared to CS5, this new filter offers improved edge detection for better sharpening and makes nondamaged sharpening possible in a structure-based way. However, discerning the difference between a nondamaged sharpening in CS6 and CS5 is impossible to discern from the presets, so it's more of a matter of sheer convenience. Because of this new blur/sharpening tool's ability to be nondamage, preview is useful because it shows an image of how it will look after the blur/sharpening is applied. Since the filter options to adjust the original image are not so finely tuned, you may want to do that on a separate layer afterwards for the best results.

## **Adobe Photoshop CS3With Registration Code Activation Key 2023**

## **How do I open a new document in Photoshop?**

You can open a new document in the **File > New** menu option. You can also open a new document by using the keyboard shortcut, CTRL-N. You can also create a new document by using the **File > New** menu option. With the Creative Cloud subscription, you can get more than one Photoshop program and benefit from the cloud service. The subscription allows you to access your software from anywhere, and you don't have to install it on your computer. The subscription is available to all Creative Cloud members for a monthly or yearly fee. Lightroom is the popular photo editing program for Apple users. While it's not quite as advanced as Photoshop, and doesn't really support the same features (such as Levels), it does give you all the tools you need to get the job done. This includes features like one-click adjustments and a fast and efficient way to organize your images. Best photo editing software should be easy to use, rendering more "power" to the users with more intuitive and gratifying ways of working. Because color is the visual language of photography, it is the most important and effective way to display your creative vision. It is important to choose a photo editing software that allows you to express your ideas in terms of color. It allows you to easily adjust color to your satisfaction. Moreover, Photoshop is the best tool to perform most photo editing tasks. e3d0a04c9c

## **Download free Adobe Photoshop CS3With Licence Key License Key Full X64 {{ upDated }} 2022**

Starting in May, Adobe's most popular image-editing application, Photoshop Creative Cloud, will include a groundbreaking new collaborative workspace that enables users to work on independent projects from computers, phones and tablets, even if they are miles apart. Users will be able to share their work with outside collaborators everywhere, as well as view and discuss content, make comments and rate ideas. In addition to this collaboration breakthrough, Photoshop will add automatic intelligent image smart enhancements that continuously improve the content of images based on the context. These enhancements are powered by Adobe Sensei AI, which is designed to help people grow more in their jobs and lives. They include easier ways to adjust colors and fix exposure and other image problems — all without leaving the tool. Now users can work on images in the browser using new HTML5 editing tools in their workflows. Finally, a new powerful suite of image-editing features provides new ways to edit an image based on context. Specifically, users now have an easy and powerful toolkit to access "design tools" right from the context of an image, from selecting the correct tool for the job to then making a common task automatic or assigning it to a keyboard shortcut that makes it possible to edit more quickly across a variety of surfaces. Editing guidelines are more robust to better connect the perception of the image to the editing tools, improving their accuracy. Photoshop will also add an enhanced content-aware Fill tool available as a one-click action.

watercolor artist photoshop action free download architecture sketch photoshop action free download download adobe photoshop download download adobe photoshop cs6 download adobe photoshop download for pc download download adobe photoshop cs6 free download download adobe photoshop cs6 google drive adobe photoshop free download adobe photoshop free download for windows xp old version adobe photoshop 2020 v21.0.2.57 (x64) pre-cracked download

Adobe's consumer photo editing software continues to make splashy Photoshop effects possible for novices. Like Adobe's pro-level Creative Cloud applications, new features in the 2023 release of Elements add web functionality and take advantage of Adobe's AI technology, called Sensei. Elements provides many of Photoshop's tools and capabilities without requiring you to sign up for a subscription, as its big brother does. With its wealth of tools and ease of use, the 2019 release of Elements remains a PCMag Editors' Choice winner for enthusiast-level photo editing software. Adobe Photoshop is a user-friendly, most powerful, and widely used image/graphics editing software developed by Adobe. Adobe Photoshop is basically a raster-based image editing software. With multiple layers and features such as masking, image wrapping tools, alpha compositing, fluid camera rotation, and file display tools, and much more advanced tools, Photoshop can edit and compose

raster images. Photoshop on the web is the Photoshop we all know and love. While it doesn't yet include all of Photoshop's features, you will see many of the most powerful and popular Photoshop industry-leading selection features in Photoshop on the web, including Object Selection, Remove Background, Adobe Camera Raw's image adjustments, and Content-Aware Fill. Adobe Kuler offers over 1,000 free colour-based color schemes to create and share. It contains a huge range of hues, from the classics like Red, Green, and Blue (RGB), to cool tones like Lake, Violet, and Neon Pink.

Adobe Got bored of scrolling down every day on the web for information on the new features and announced Adobe Sensei powered by softwares. This will help you to gain more knowledge without clicking. You simply need to connect your Photoshop CC 2019 to browser and you can play with the new features. Adobe is also working on more in-depth features; the update includes a series of advanced editing and masking techniques for optimizing images in just seconds. Now you can refine the shapes, edges, and colors of an image within a matter of a few clicks. With it, you can boost the contrast, darken shadows and brighten highlights, as well as smooth a few imperfect areas. This version of Photoshop CC includes mobile-first improvements for creating, editing, and sharing on the web across all major operating systems. Designing on a mobile device is now possible with mobile design mode, which lets you easily convert your desktop files to phone-optimized designs for apps like Facebook, Slack, and others. The experience in trying to edit any image in Photoshop is sometimes frustrating as it may take a lot of your time and energy to get done the task. But now Photoshop CC 2019 to resolve all this problem as they have introduced a tool which might help you to dose image editing process in a few minutes. Production Professionals who are using Adobe's flagship photography editing application Photoshop, will immediately notice improvements in how the app is executed while on the move. Users can now easily collaborate on projects using Share for Review, which enables a seamless collaboration experience that allows you to continue editing online without having to leave the app. Not only is it easy to swap and shift layers, text, and annotations, but you can also effortlessly review and switch between document views right from within Photoshop.

<https://soundcloud.com/progarelin1971/loham-2015-malayalam-dvdrip-download> <https://soundcloud.com/progarelin1971/isumsoft-zip-password-refixer-311-plus-keygen> [https://soundcloud.com/ciaprotunlour1972/the-lord-of-the-rings-trilogy-extended-1080p-bluray-x264](https://soundcloud.com/ciaprotunlour1972/the-lord-of-the-rings-trilogy-extended-1080p-bluray-x264-extratorrentrg) [extratorrentrg](https://soundcloud.com/ciaprotunlour1972/the-lord-of-the-rings-trilogy-extended-1080p-bluray-x264-extratorrentrg) <https://soundcloud.com/ousfretembar1979/rad-studio-xe-crack-keygen-17> <https://soundcloud.com/franpolbadus1989/auto-poweron-and-shutdown-283-serial-crack> <https://soundcloud.com/buoreleche1981/download-guitar-hero-2-extreme-vol-2-iso> <https://soundcloud.com/anton49odro/automation-studio-52-library-download> <https://soundcloud.com/borisvorde/windows-81-activator-with-product-key-free-latest-2020> <https://soundcloud.com/voifirfootent1980/star-stable-download-old-version> <https://soundcloud.com/krecimullic/assassins-creed-brotherhood-crack-file> <https://soundcloud.com/progarelin1971/download-sony-picture-package-15-for-windows-7> <https://soundcloud.com/cacaisgutteez/max-payne-3-setupexe-file-download> <https://soundcloud.com/ousfretembar1979/wise-data-recovery-513-free-2020-crack-key-download>

You will learn to manipulate the type, vector, and even path of an image. In this book, you will also learn about the editing processes to correct images as well as editing and creating various icons. The feature of retouching is handy as it allows you to remove imperfections and two contrasting colors in a photo. In this book, you will find many reproducible retouching steps, which will guide you to make your own retouching. As Photoshop is designed first for retouching, you will also learn how to make use of it in this feature. Adobe Photoshop is the most used software in the world. As it contains the vastness of its features to create and edit graphics and photos. In this book, you will be taught all the required tricks with the help of its 100+ exercises, which will make you an expert in the use of Photoshop. In this book, you will find all the listed tools and their working, which will guide you to use them for yourself. Adobe Photoshop CC is overall the best package of Photoshop. It has certain features and tools that are simple enough to work on in their own way and with their own experience. In this book, you will learn how to make use of these features in making an amazing photo or design. Adobe Photoshop is the powerhouse suite of only the best designers in the world. The tool is designed to work easily and efficiently, as newbies or experienced professionals, you can learn how to use the features and how to be more creative. In this book, you will be introduced to most important Photoshop features and how to make use of them in the design process.

Here are some of the popular features in Photoshop that help you tackle photo and video editing:

- Image editing, cropping, resizing, and retouching
- Photography and video
	- Lighting, lenses, Crop

Screen, Photo, and Video retouching

Check out this list of popular Adobe Photoshop tutorials to learn how to create amazing digital effects, master Photoshop brushes, master retouching, fine-tune your images, learn how to improve your photos, discover new ways to use Photoshop, and learn how to improve your graphic design skills. When creating a design, you can use a variety of design elements, including fonts, shapes, text styles, gradients, text and object effects, layers, and much more. The software combines these elements into a visual design. Learn advanced Photoshop techniques that will help transform your photographs as easily as possible. This is the most popular topic. It is being discussed and viewed by people who want to learn about clipping paths. The purpose of selecting a clipping path is to remove objects from an image that you are not going to use or to remove an object in the background without modifying the subject. When you select an object that you will use in your image, it is usually easy to pick the "background" in your image and remove it from it. This is because you will not want your subjects or your background to be very similar in color. To do this, you need an easily recognizable object that is the same color as the background, and then you can select that object to clip the background. To select objects, you can use a variety of tools found in Adobe Photoshop. You can use the pencil tool, and then you can right-click to select a path, polygon selection tool to select objects, edges, and points, or you can simply use the Select by Color option.